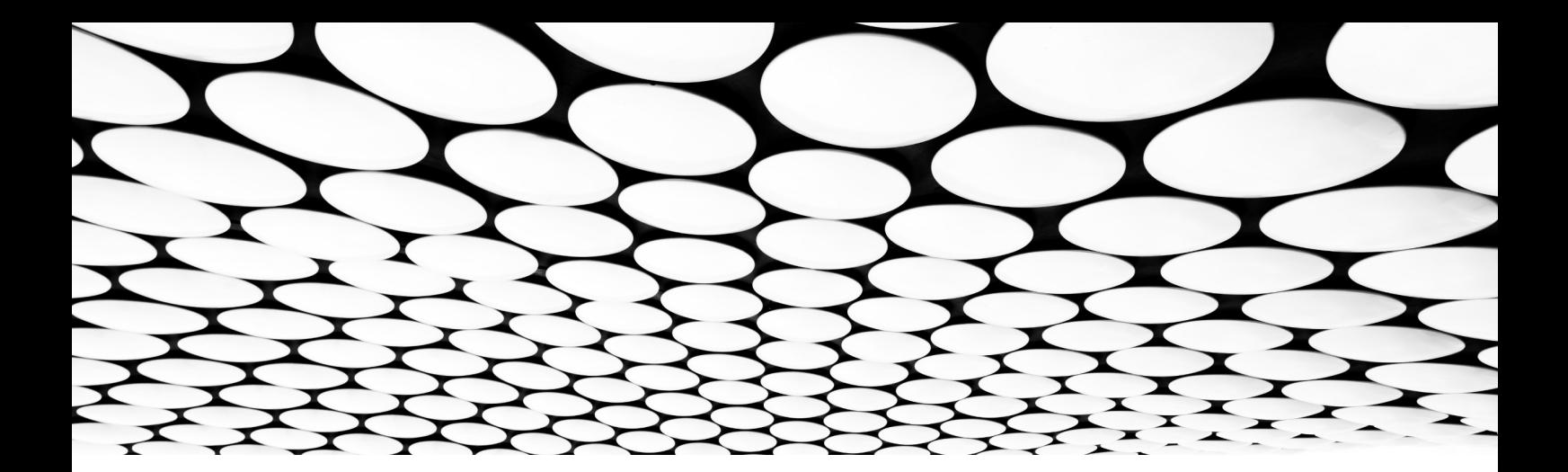

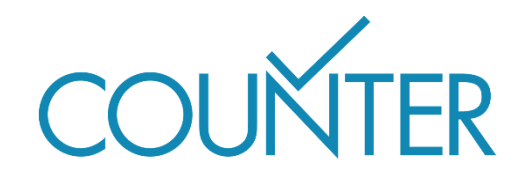

Versión 5.1

La Guía Fácil

# **COUNTER para Consorcios**

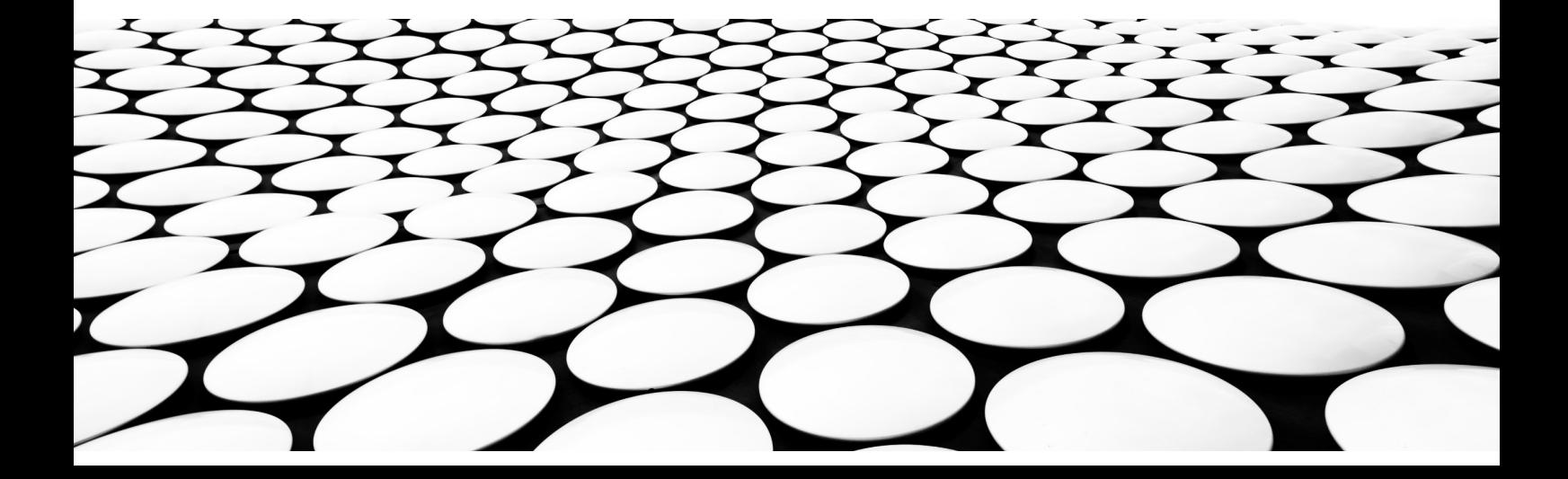

#### **Esto es parte de una serie de Guías Fáciles que desmitifican la Versión 5.1 de COUNTER y su código de buenas prácticas.**

La serie completa está compuesta por:

- Introducción a Informes COUNTER
- Introducción a Métricas COUNTER
- COUNTER Atributos, Elementos, y otras cosas (ligeramente) técnicas.
- COUNTER y Open Access
- Hazte compatible con COUNTER
- COUNTER para consorcios
- Cambios en la Versión 5.1

*Nota: para facilitar la lectura hemos usado un español sencillo en todas las Guías. Por razones técnicas, el Código de Buenas Prácticas en sí usa guiones bajos para palabras compuestas - por lo que Data Type se convierte en Data\_Type, y Total Item Investigations es Total\_Item\_Investigations.*

#### Que encontrarás en esta Guía

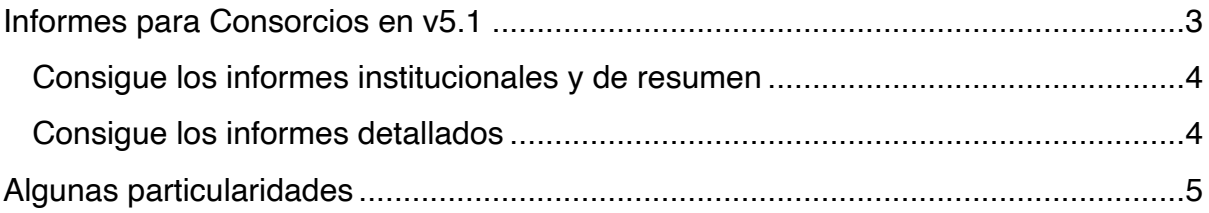

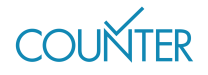

## <span id="page-2-0"></span>Informes para Consorcios en v5.1

Existen tres tipos de informes para consorcios: informes resumen, informes detallados e informes institucionales.

Los informes Resumen muestran un resumen del uso a nivel de consorcio que no se desglosa por institución. Esto es, todo el uso para todos los miembros del consorcio se acumula en un Informe de resumen de Plataforma, Informe de Base de Datos, Informe de Título o Informe de Ítem. Estos informes de resumen no pueden desglosarse para mostrar el uso en las instituciones de miembros individuales. Los informes de Resumen son obligatorios en v5.1.

Los informes Institucionales son los informes estándar individuales a nivel institucional sin agregar o resumir. Especificamos que los administradores de los consorcios necesitan ser capaces de recuperar los informes institucionales para miembros individuales del consorcio usando el mismo login que usan para sus informes de resumen.

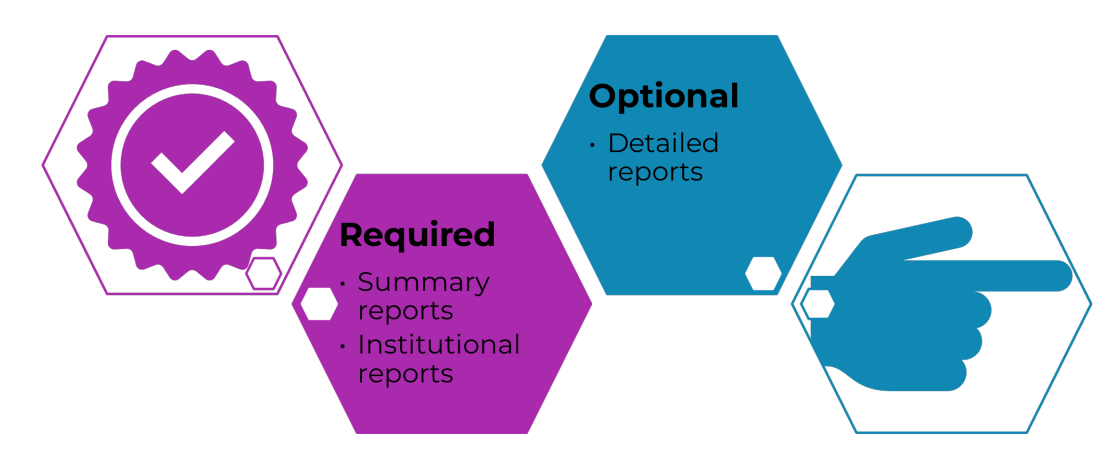

*Fig. 1. Los tres tipos de informes para consorcios.*

Los informes detallados son informes de uso agregado y luego desglosado por institución, y no son obligatorios en v5.1. No son obligatorios porque puede ser muy difícil para los proveedores de los informes el generar estos informes detallados de forma constante. Por ejemplo, si los sistemas de ventas y uso no están relacionados

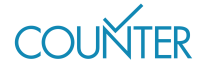

## <span id="page-3-0"></span>Consigue los informes institucionales y de resumen

Como administrador de un consorcio puedes descargar tus informes de resumen de la misma manera que cualquier otro bibliotecario descarga cualquier otro informe COUNTER — es decir, conectándose a las herramientas de administración de la editorial, o vía SUSHI.

Para reunir los informes institucionales, una opción es obtener los informes de uso empleando lo que llamamos Herramientas Recolectoras (Harvester Tools en inglés) — existe una lista de ellas en nuestra web [https://projectcounter.org/counter](https://projectcounter.org/counter-harvester-tools)[harvester-tools](https://projectcounter.org/counter-harvester-tools). Usualmente, las Herramientas Recolectoras usan el protocolo SUSHI COUNTER, descrito en la *Guía Fácil para Trabajar con Informes COUNTER.*  Suponiendo que tenemos una lista de instituciones miembros de un consorcio y sus credenciales para SUSHI, se puede usar una de estas Herramientas Recolectoras para obtener los informes de uso para cada institución dentro de su consorcio.

### <span id="page-3-1"></span>Consigue los informes detallados

Mientras que COUNTER no requiere informes detallados, tenemos un mecanismo que ofrece a las editoriales el uso de extensiones (tal y como se describe en la *Guía Fácil para COUNTER Atributos, Elementos y Otras (ligeramente) Cosas Técnicas).*

Para entregar informes detallados, las editoriales necesitan añadir elementos adicionales a sus Informes COUNTER: ID de Cliente (obligatoria) y Nombre de Institución (opcional). Al incluir estos elementos, los informes detallados a nivel de consorcio pueden desglosarse por institución.

V5.1 especifica algunas reglas sobre como usar las extensiones para asegurar que los informes son consistentes en todas las editoriales que eligen usarlas:

- El **ID de Cliente** usado en el informe de consorcio debe coincidir con el nombre usado en el informe de la institución individual, y con el ID de la institución que devuelve la ruta /members del API COUNTER\_SUSHI.
- El **Nombre de la Institución** debe coincidir de la misma manera.
- Si el Nombre de la Institución es proporcionado, debe ser la primera columna en el informe tabular, con ID de Cliente (Customer\_ID) siendo la segunda columna. De otro modo, ID de Cliente debe ser la primera columna.

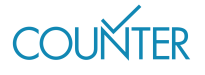

Recuerda que las extensiones solamente se pueden usar en los Informes COUNTER, no en las Vistas Estándar de los Informes COUNTER. Si se quiere trabajar con Vistas Estándar se necesitan aplicar filtros al Informe COUNTER en cuestión: por ejemplo, se filtraría el Informe de Título usando Tipo de Dato Libro, Tipo de Acceso Controlado, Método de Acceso Normal (Regular), para obtener la Vista Estándar TR\_B1. Nuestra *Guía Fácil para Trabajar con Informes COUNTER*  tiene más información acerca de estos filtrados.

# <span id="page-4-0"></span>Algunas particularidades

Si se quieren los informes de uso para consorcios, puede ser que solamente se vea el uso para el contenido que ha sido comprado a través del consorcio, en vez del uso para todo el contenido disponible a nivel de instituciones miembro individuales. Si ese fuera el caso, el proveedor del informe tiene que especificarlo en la ruta / members de la API SUSHI. Lo contrario aplica también — algunos proveedores de informes mostrarán todo el uso para todos los miembros del consorcio, incluso si el contenido ha sido comprado por separado.

Los informes de consorcio pueden ser diferentes de los institucionales donde el uso puede atribuirse a más de una institución en el consorcio, por ejemplo cuando sus rangos IP se superponen (échale un vistazo a nuestra *Guía Fácil COUNTER y Open Access p*ara más detalles).

Por último, sabemos que algunas instituciones consideran sus datos de uso como información sensible, así que los miembros del consorcio tienen la opción de excluir sus datos de los informes del consorcio. Obviamente, eso afectará a las métricas que se pueden ver en el informe del consorcio en sí.

#### Para saber más

Hay mucha más información en el documento completo del Código de Buenas Prácticas (Code of Practice<https://cop5.projectcounter.org/en/5.1>) y, por supuesto, en la biblioteca multimedia de COUNTER ([medialibrary.projectcounter.org](https://medialibrary.projectcounter.org/)).

Si tienes alguna pregunta que no hubiera sido contestada en otra parte, por favor, no dudes en mandar un email a nuestra Directora de Proyecto (Project Director): [tasha.mellins-cohen@counterusage.org](mailto:tasha.mellins-cohen@counterusage.org)

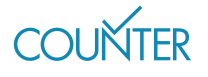

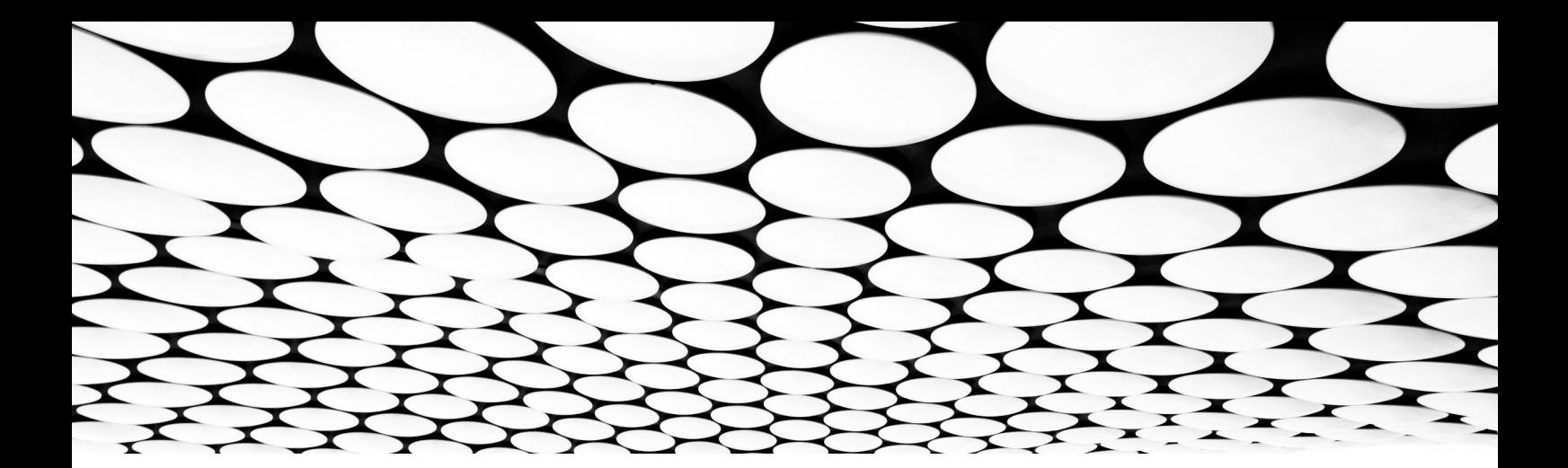

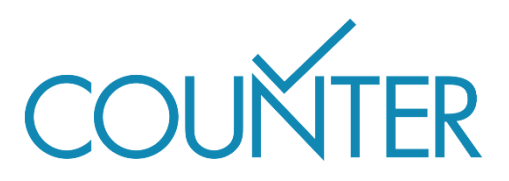

Gracias a nuestros generosos patrocinadores, estas Guías Fáciles estarán disponibles en breve en…

Alemán patrocinado por Thieme

Español patrocinado por Gale

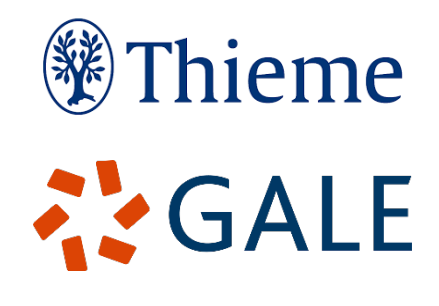

Francés

Traducido por Couperin Consortium y la Canadian Research Knowledge Network

Japonés Traducido por Yuimi Hlasten, Denison College

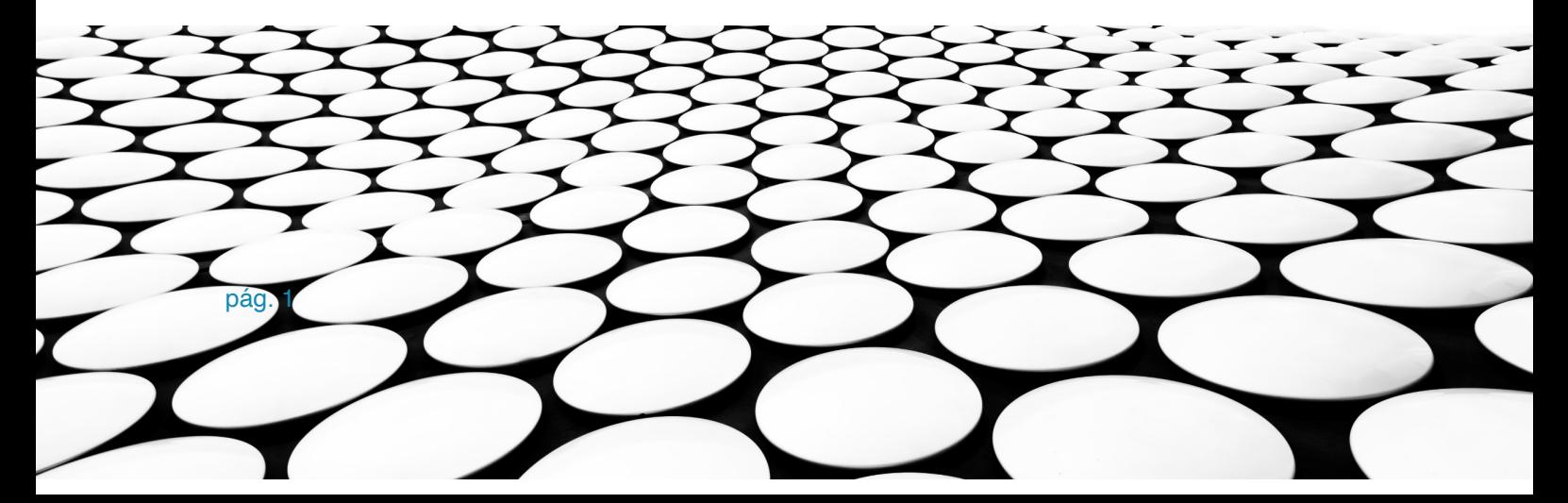